The dairy farmers tool to calculate rations easier

### The Trimes 2023 **2023**An international multi-device multi-species and multi-users platform  $\mathbf{C}_\mathrm{c}^{\mathrm{o}}$  $\sqrt{\ }$  $\mathbf{R}$ user Feed stock & ration calculation management database advisors feeder Milk feed model laboratories algorithms herd Feed manager feed mixing controlling technology CMS Milk Milk<br>report animals report quality Push Notifications documentation

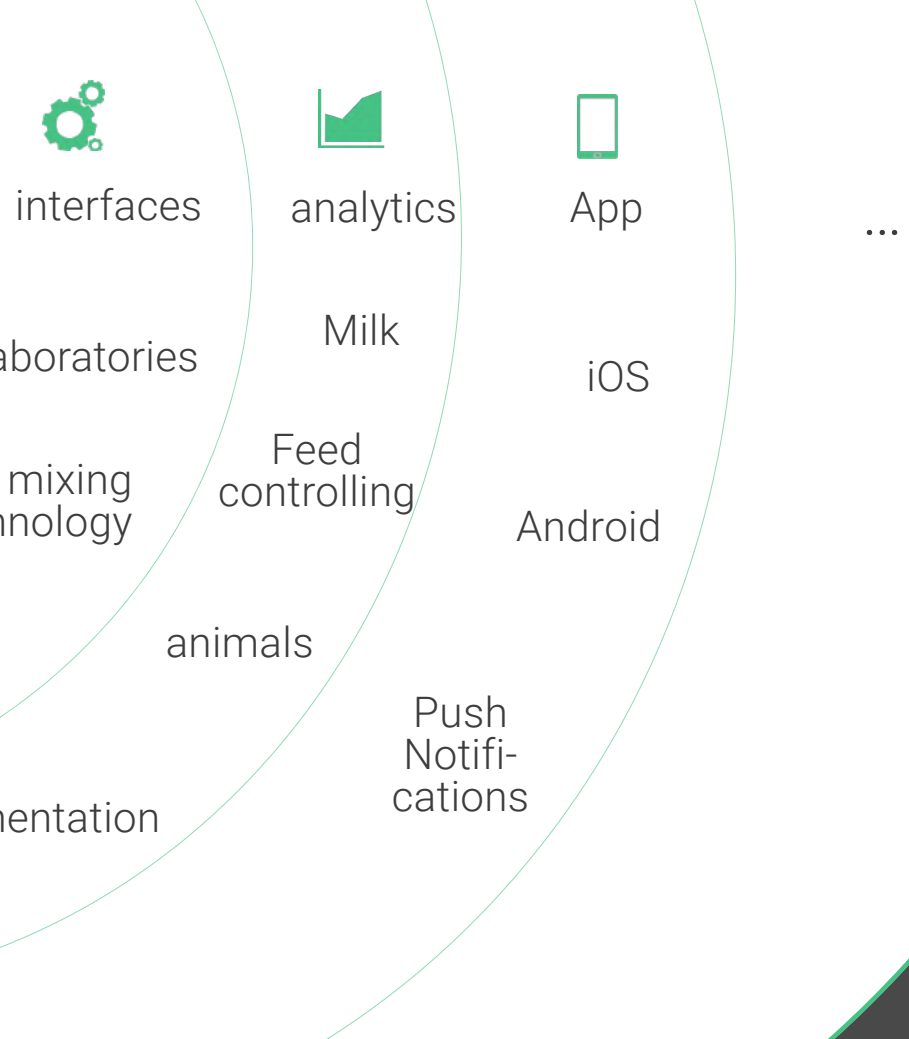

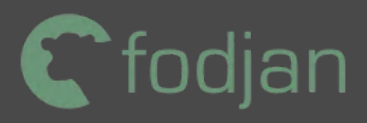

# fodjan is much more smart feeding.

# contacts to fodjan smart feeding.

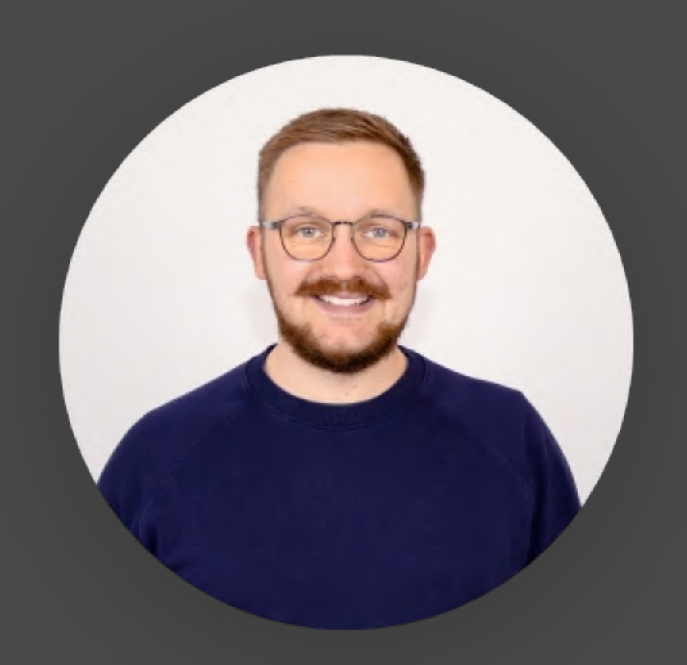

Richard Schütze

- Project Manager -

r.schuetze@fodjan.de

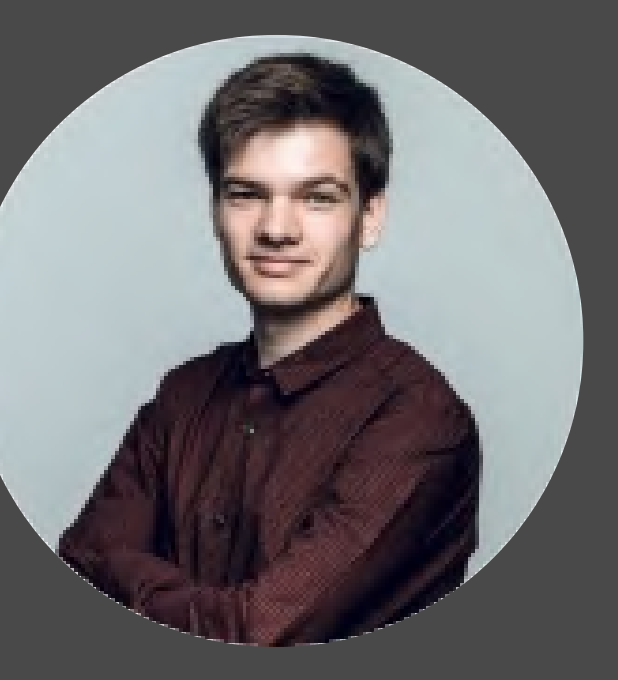

Johannes Völker

- Co Founder & CIO -

j.voelker@fodjan.de

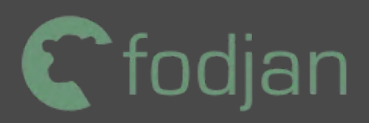

# **Usecase Herdmanagement & Beef Model**

### input variables

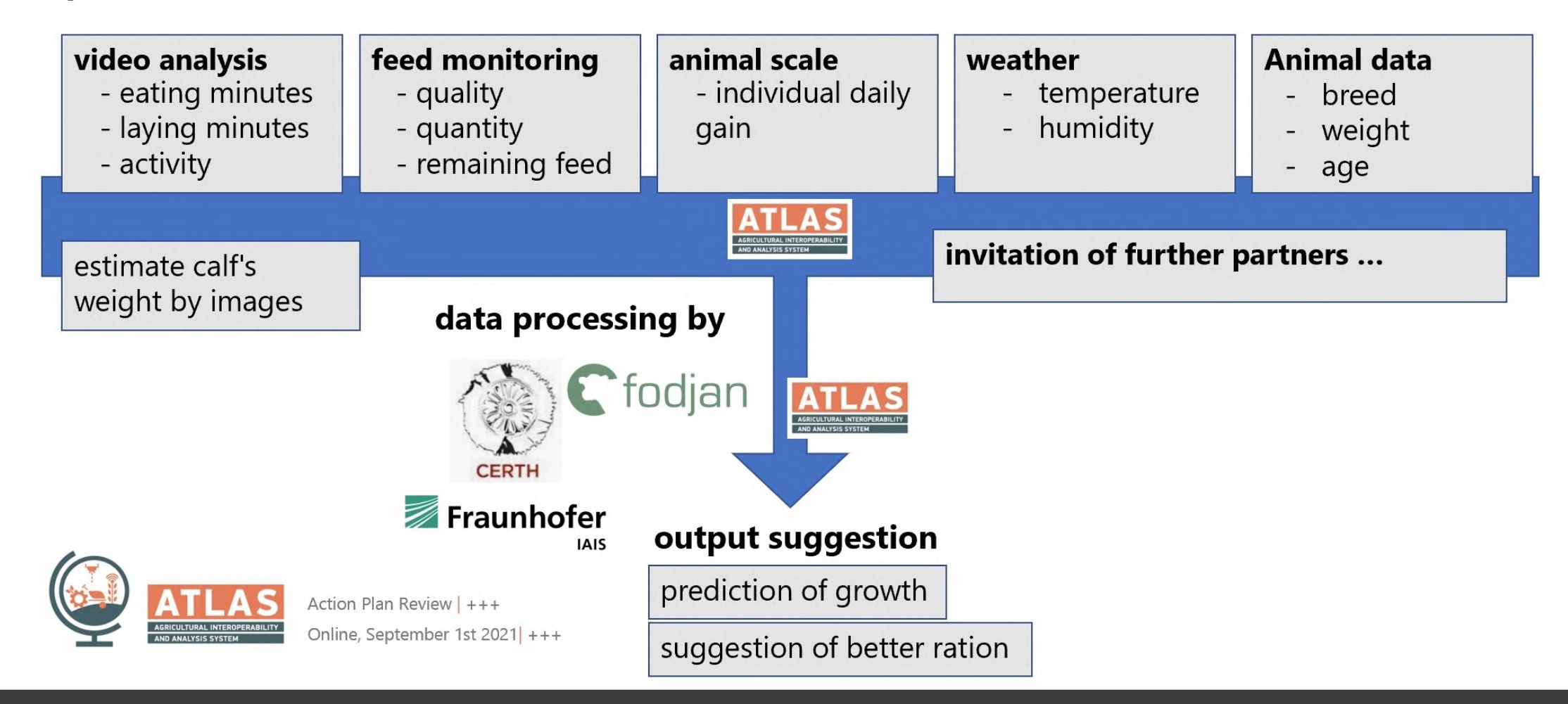

data sharing with service templates

### supportive feature for growing animals

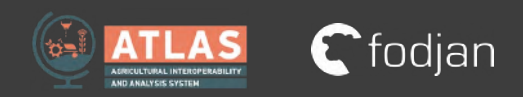

### creating a digital barn twin

### sustainability dashboard

# **fodjan as an example for a digital barn twin**

farmer can copy the strutcture of farm in a digital tool

 $\begin{array}{ccc} 3 \end{array}$  Send planned  $\begin{array}{ccc} 4 \end{array}$  Realized feeding  $\begin{array}{ccc} 5 \end{array}$  Weight reports  $\begin{array}{ccc} 6 \end{array}$  Growth curve  $\begin{array}{ccc} 7 \end{array}$ Realized feeding report

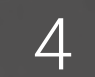

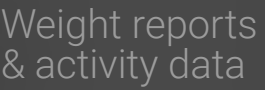

Growth curve report

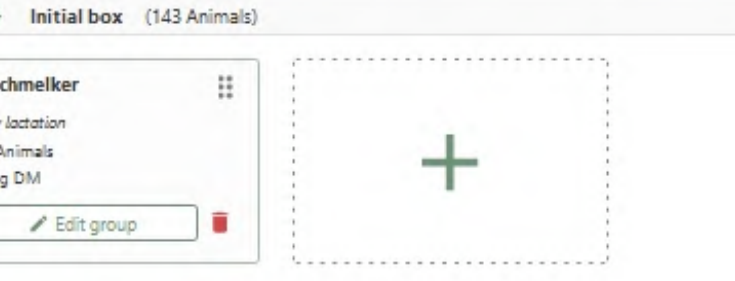

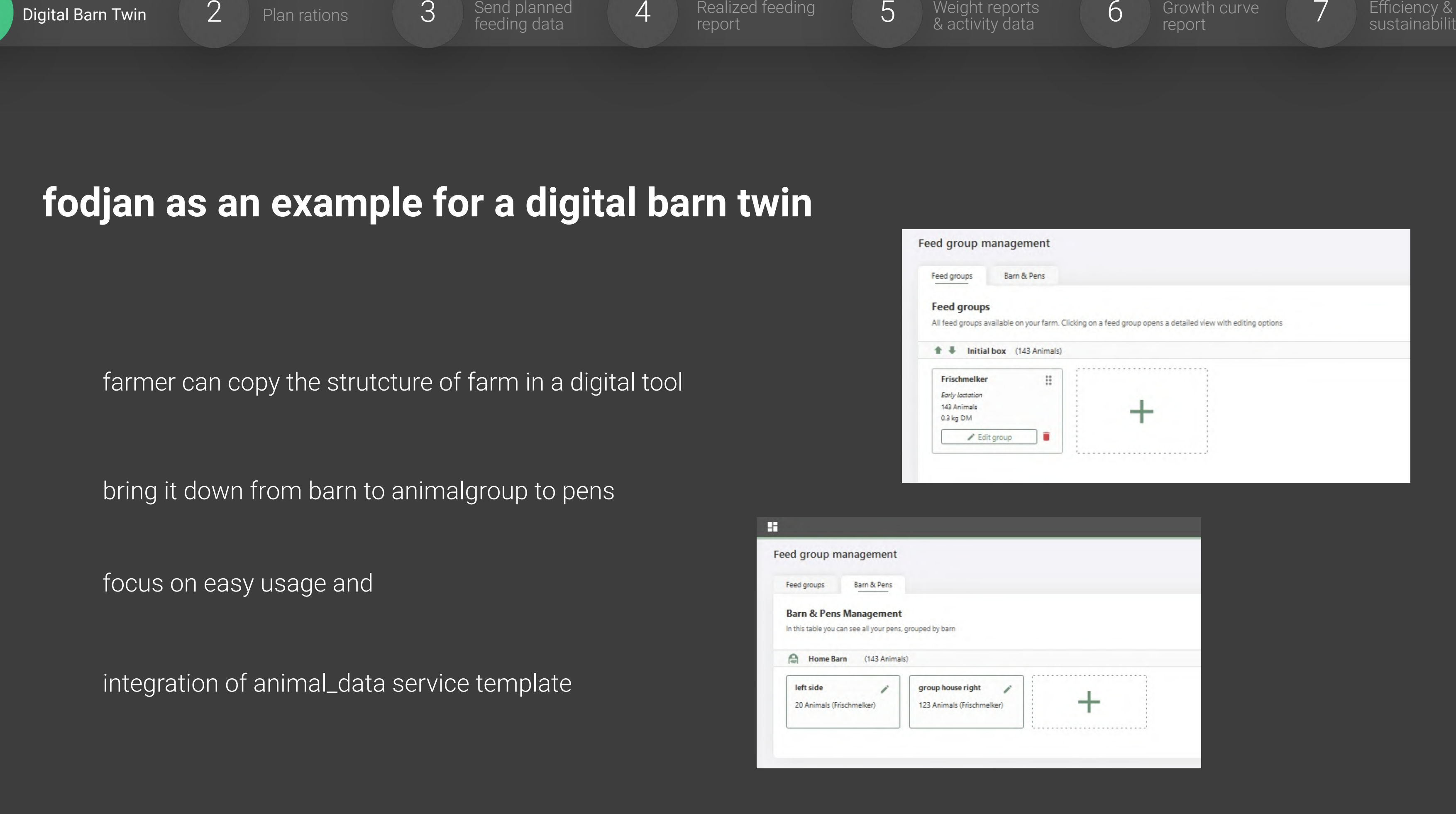

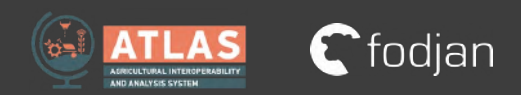

bring it down from barn to animalgroup to pens

focus on easy usage and

integration of animal\_data service template

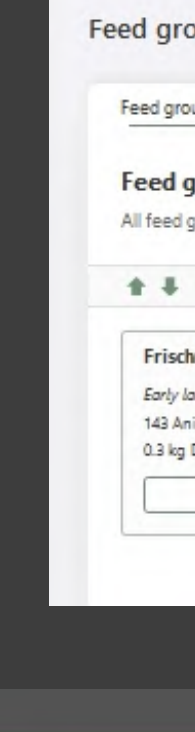

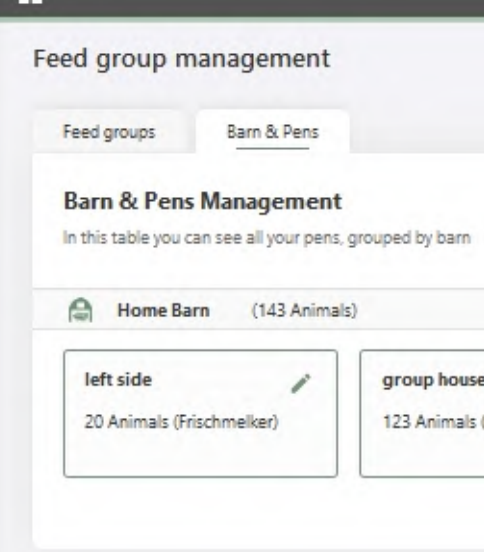

# **fodjan optimizes co working of feed consultant and farmer**

manage feedstuff on the platform

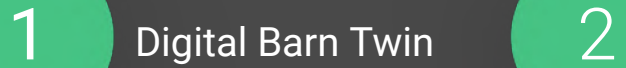

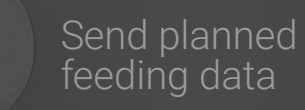

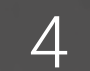

Realized feeding report

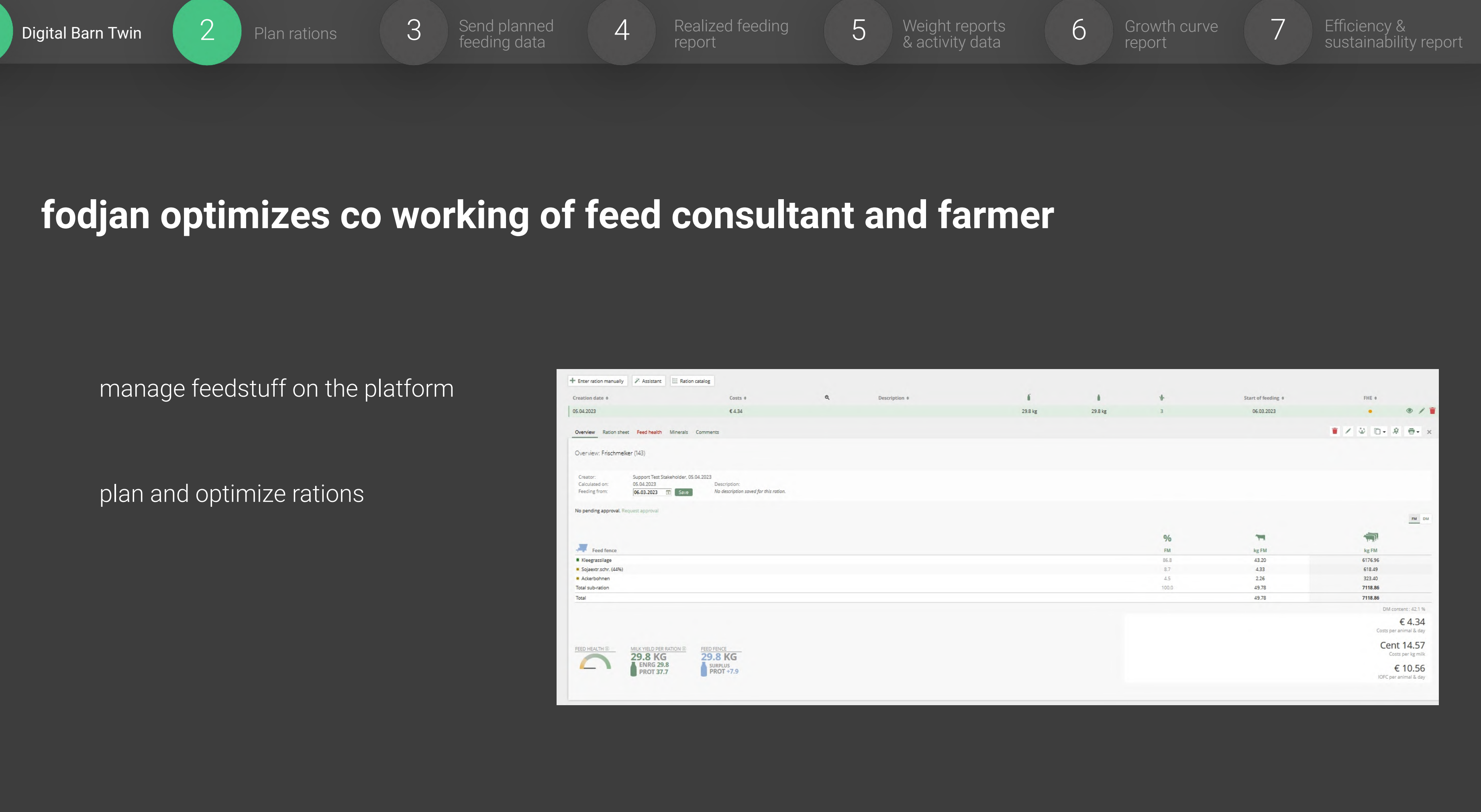

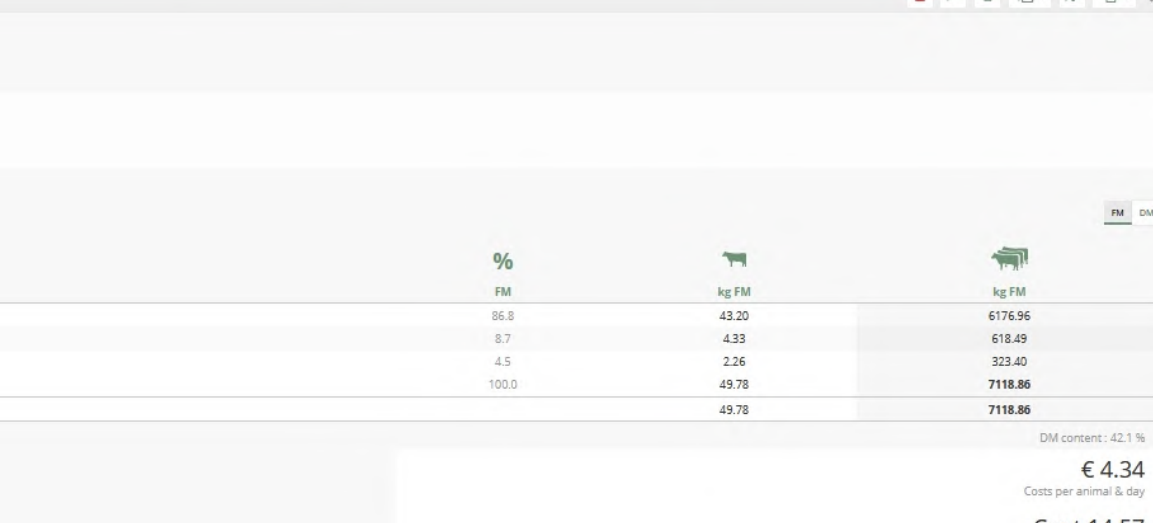

Cfodjan

plan and optimize rations

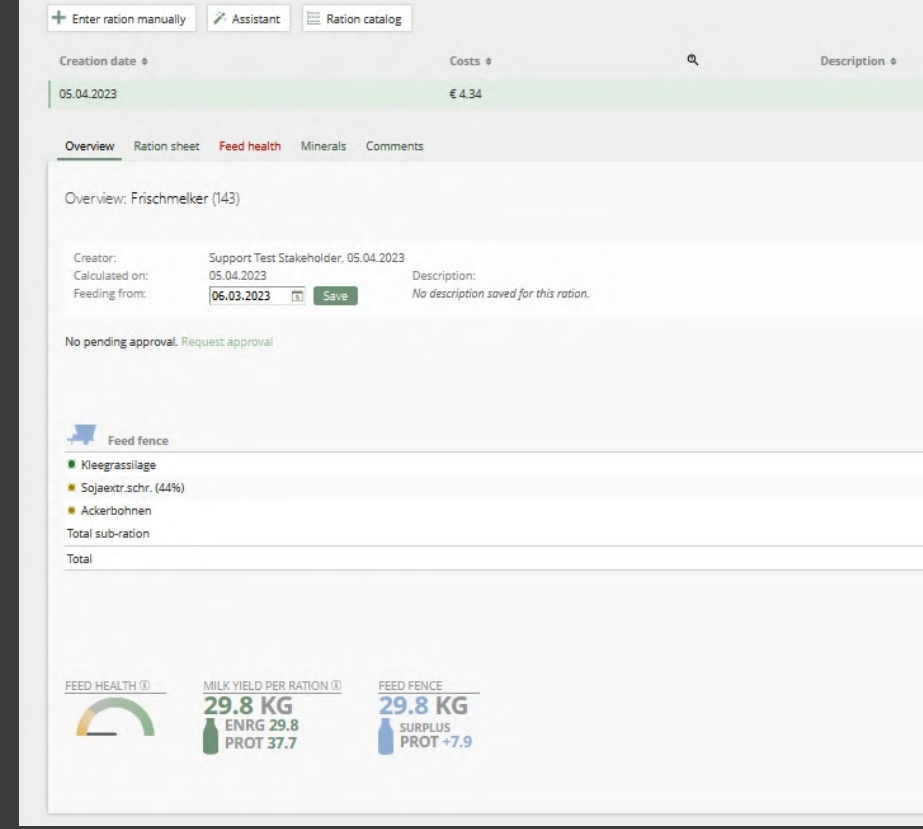

# **ration data can be sended by standardized interfaces**

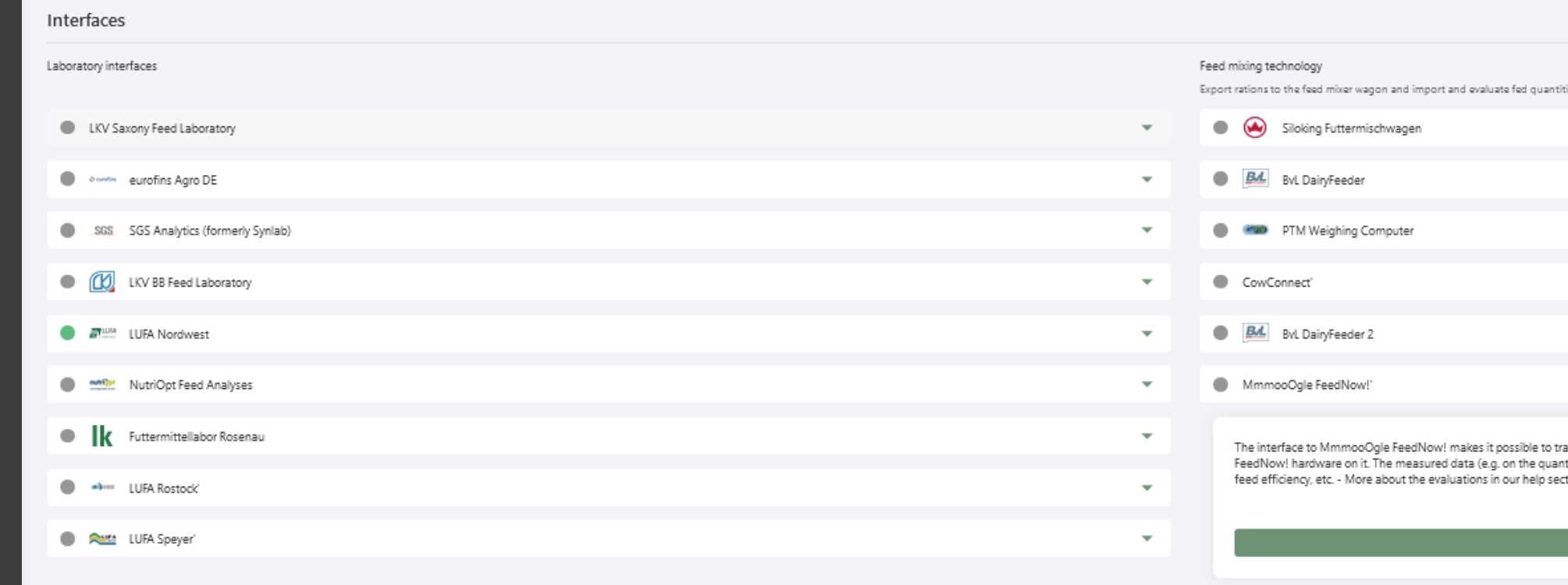

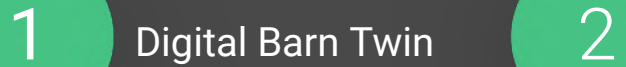

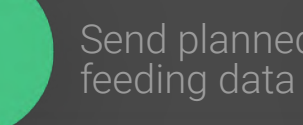

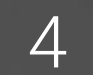

Realized feeding report

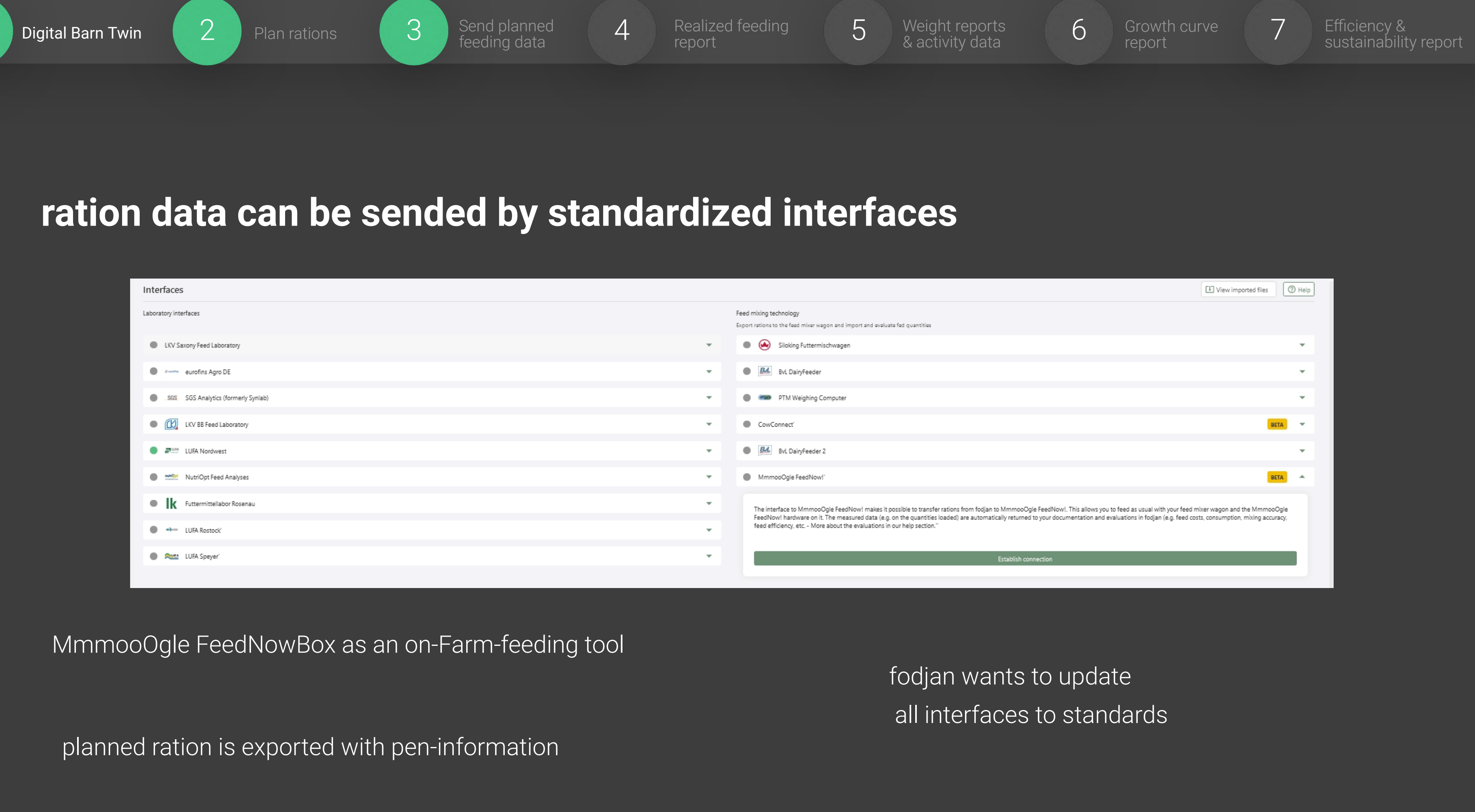

MmmooOgle FeedNowBox as an on-Farm-feeding tool

## fodjan wants to update all interfaces to standards

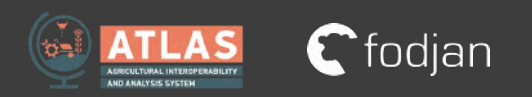

planned ration is exported with pen-information

## **feeding data is imported after feeding**

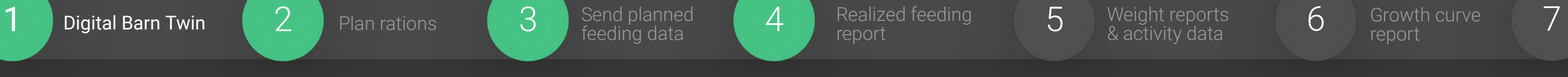

## & activity data

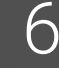

Growth curve report

integration of feeding\_data template for closing the loop of feeding integration of feeding\_data template for closing the loop of feeding<br>data

feeding report is imported with amounts and pen information

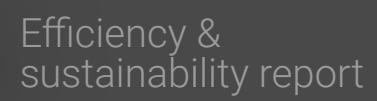

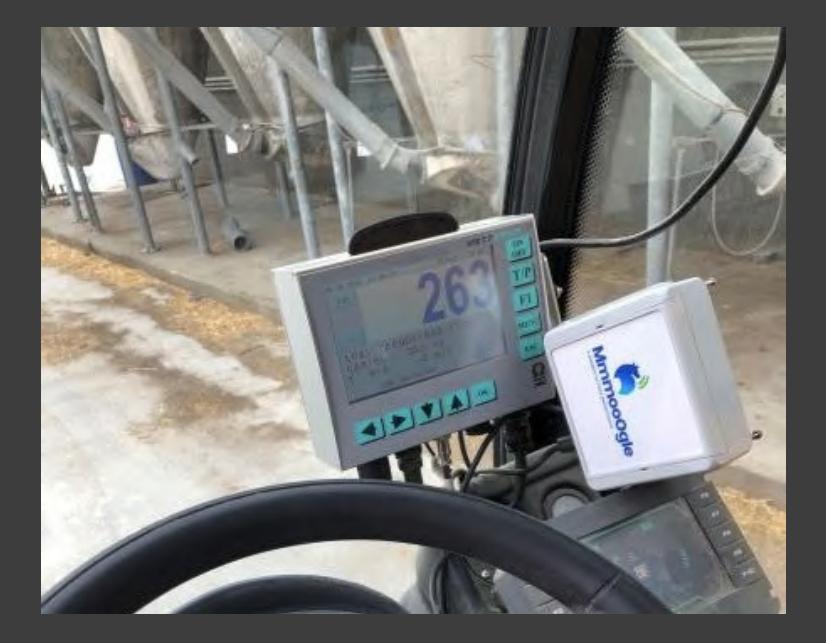

MmmooOgle FeedNowBox as an on-Farm-feeding tool (also ATLAS partner)

MmmooOgle FeedNowBox can be combined with nearly every feeding technology

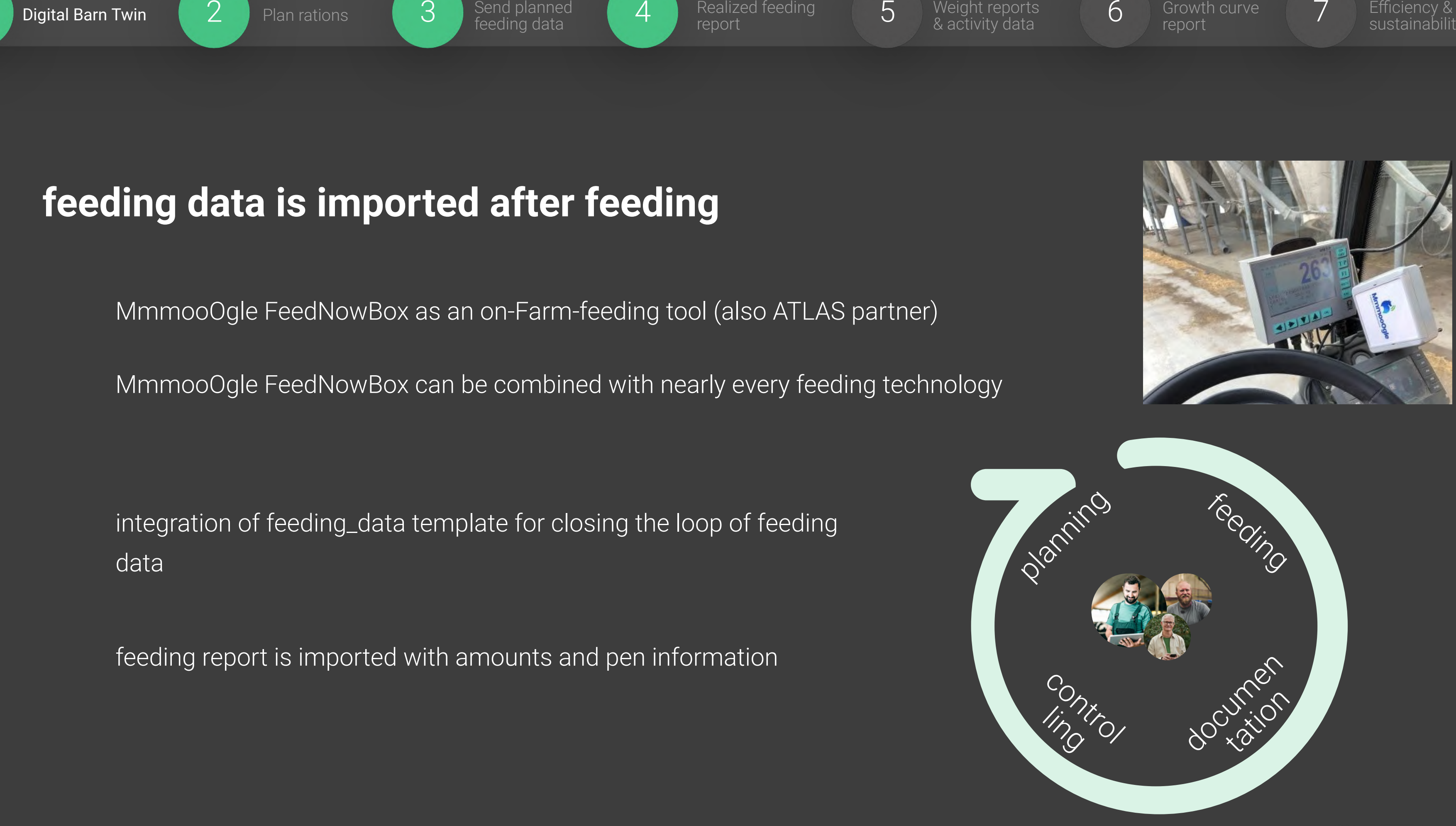

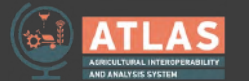

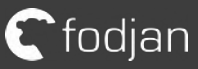

## **import from other templates**

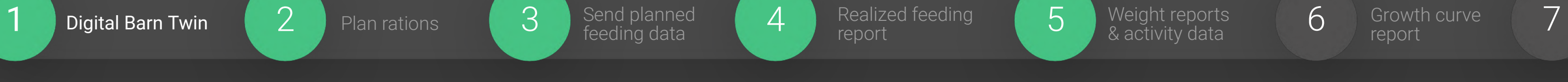

Growth curve report

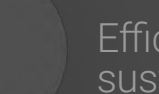

Efficiency &<br>sustainability report

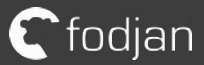

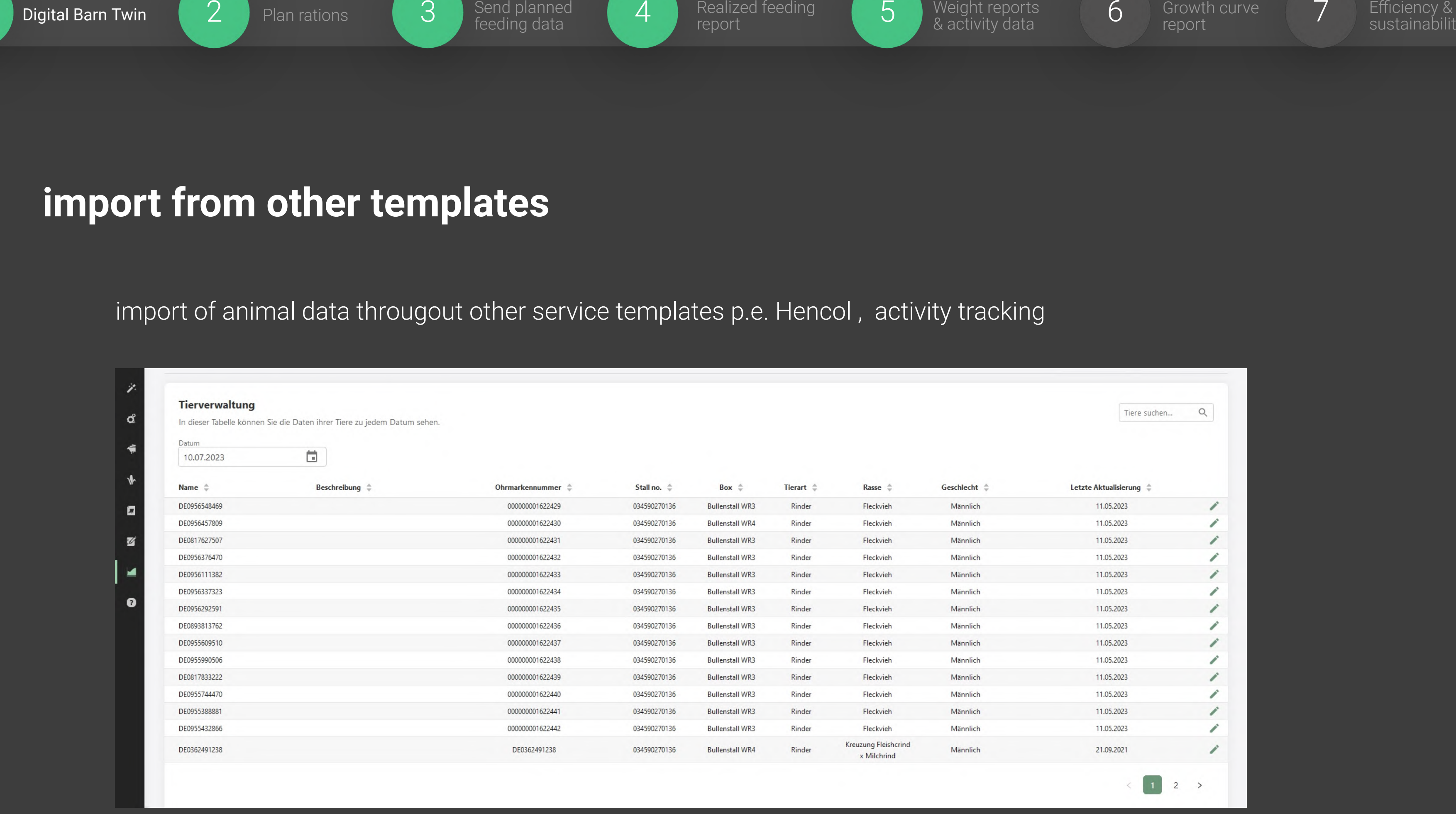

## import of animal data througout other service templates p.e. Hencol , activity tracking

# **using data for growth curves**

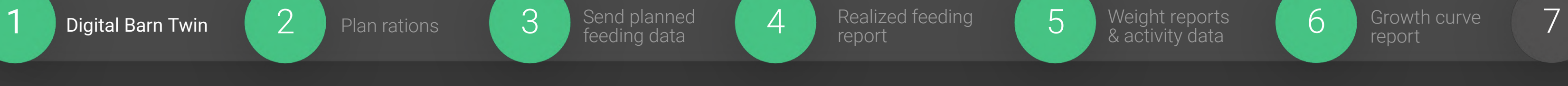

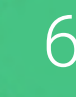

Growth curve report

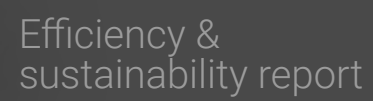

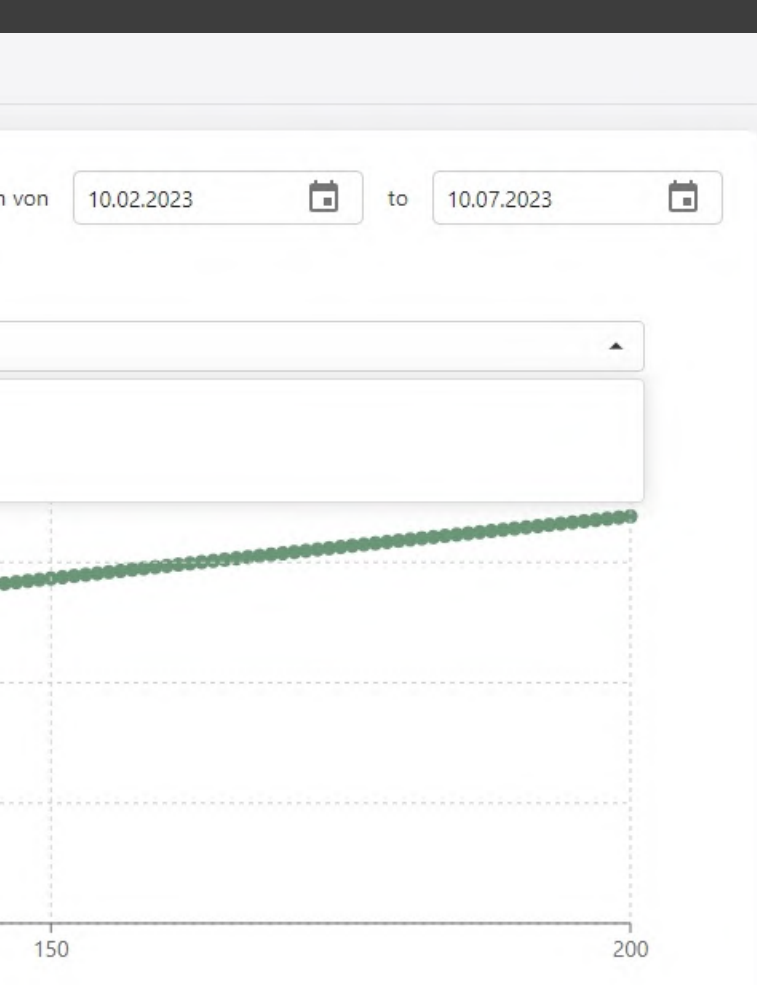

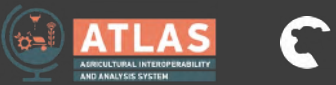

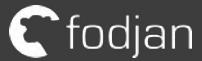

## import of animal data througout other service templates p.e. Hencol , activity tracking

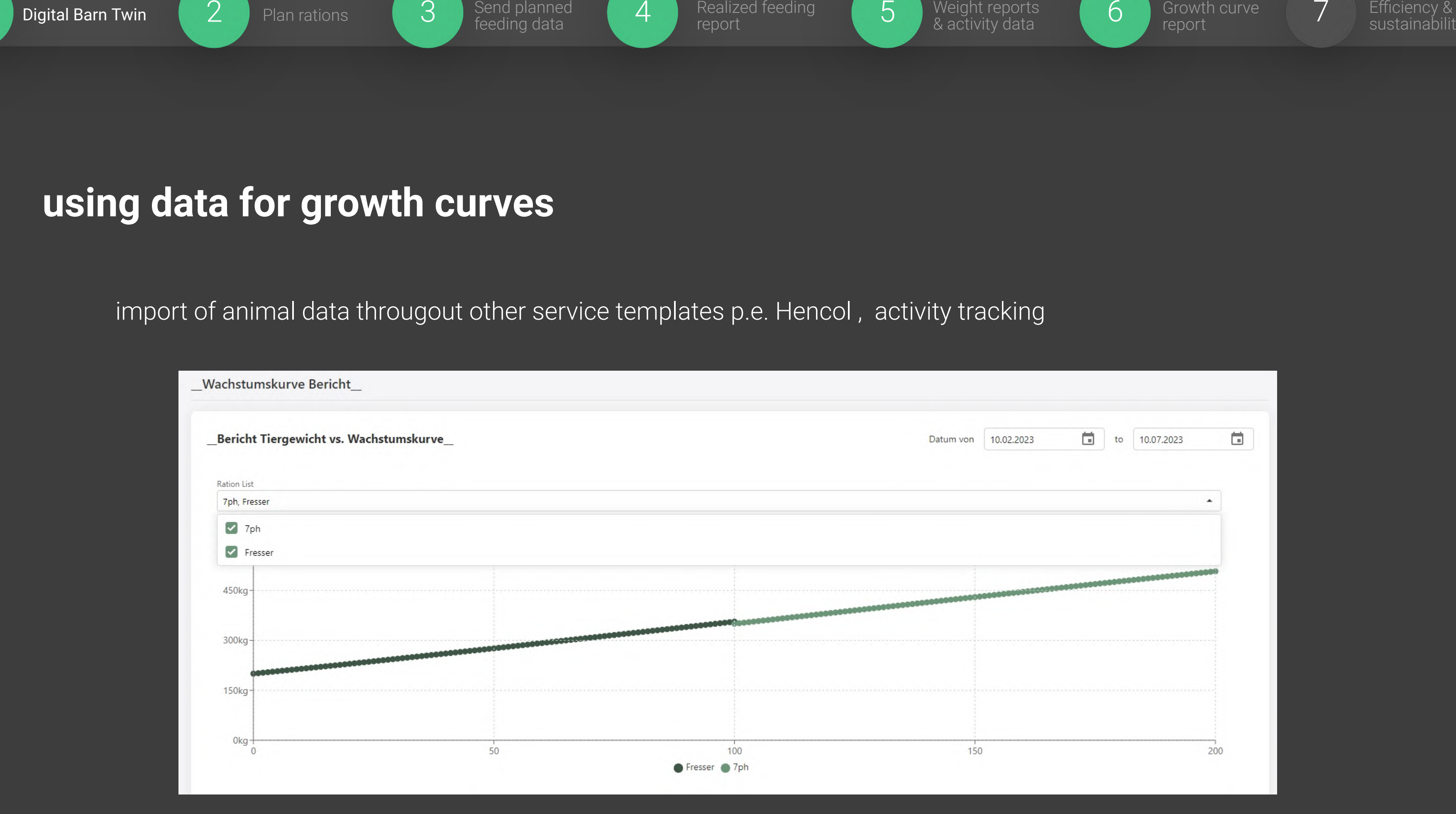

## **making data accessible**

# Problem to the Control of the Control of the Control of the Control of the Control of the Control of the Control of the Control of the Control of the Control of the Control of the Control of the Control of the Control of t data access with Grafana for sustainability analysis and individual dashboardsQuery inspector 0 0 亩 fodjan

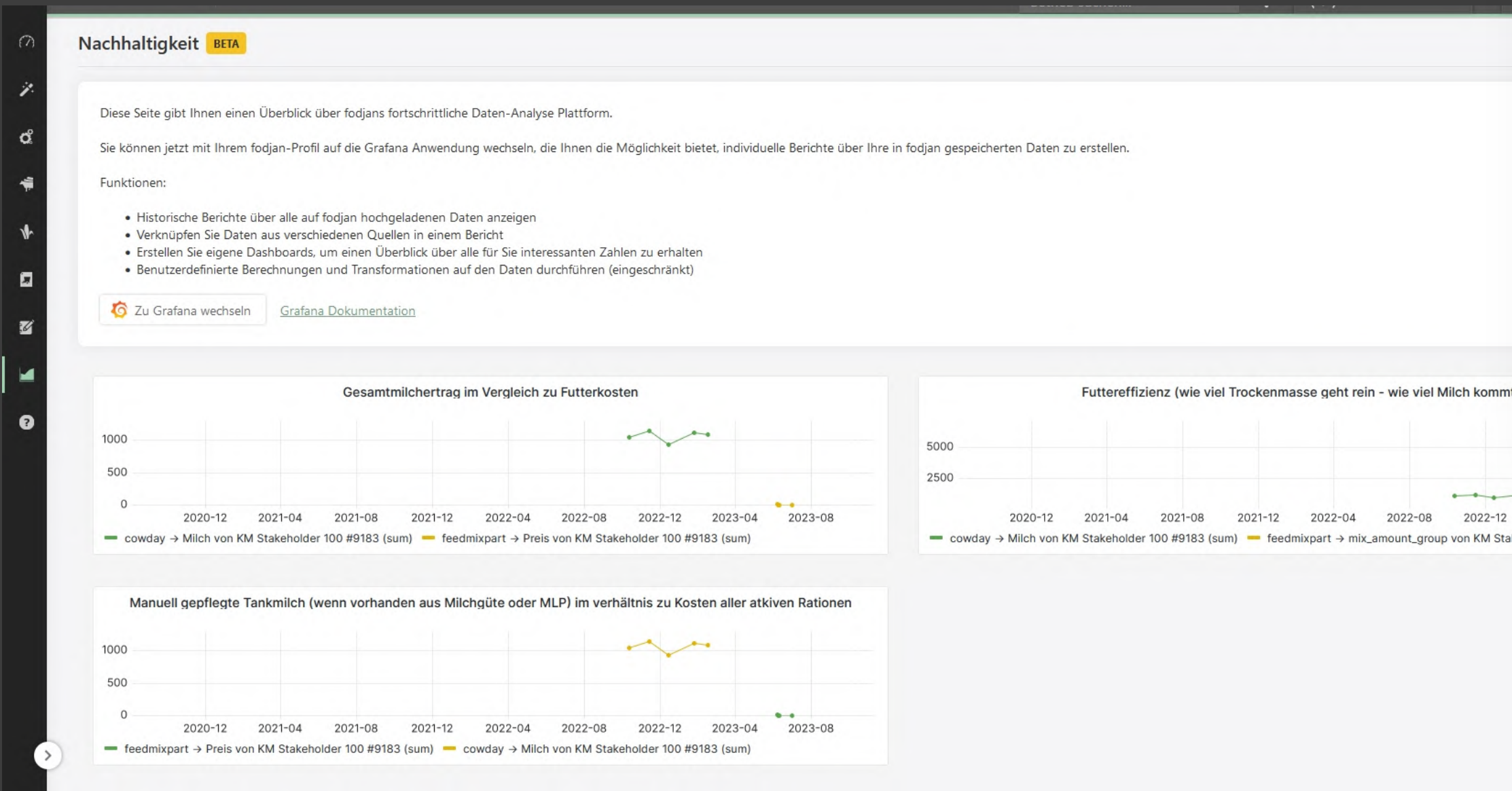

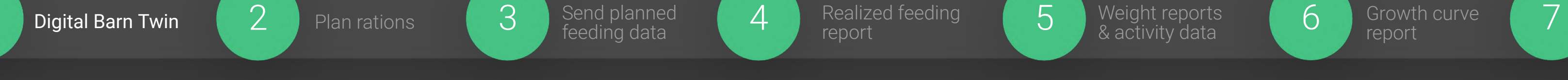

### Weight reports & activity data

Growth curve report

sustainability report

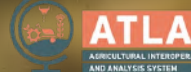

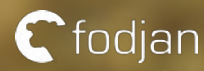

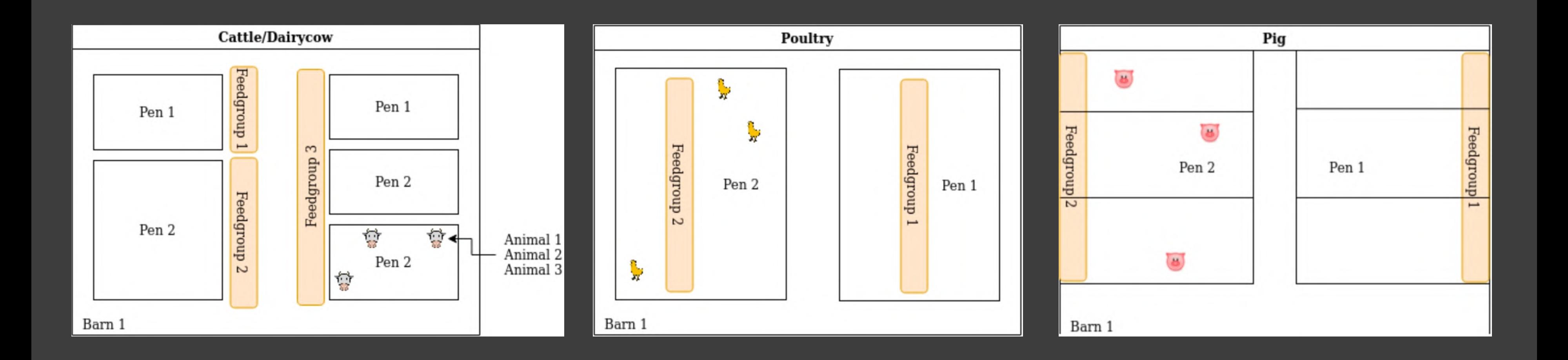

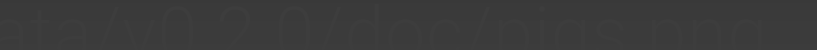

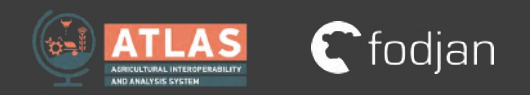

### **Barn Information**

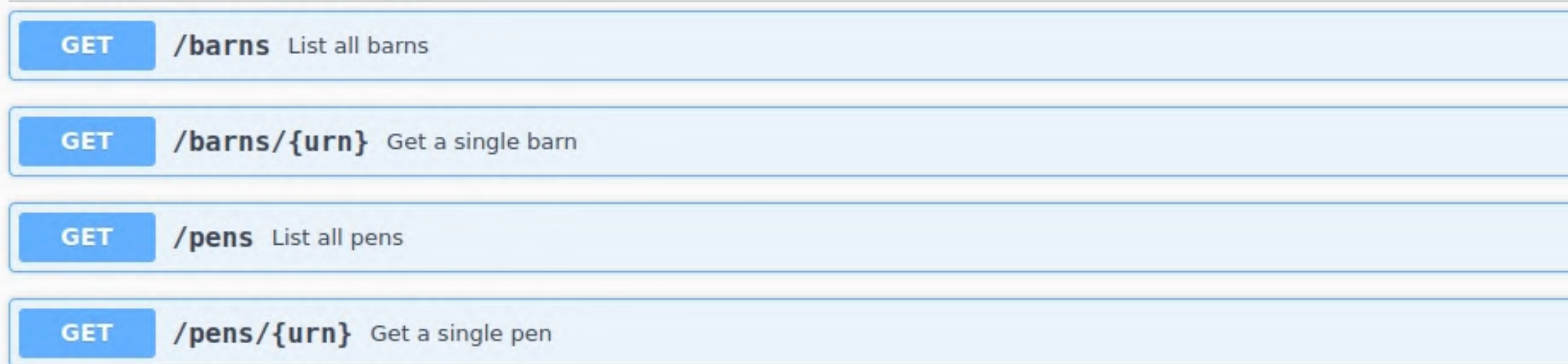

## **Animal Information**

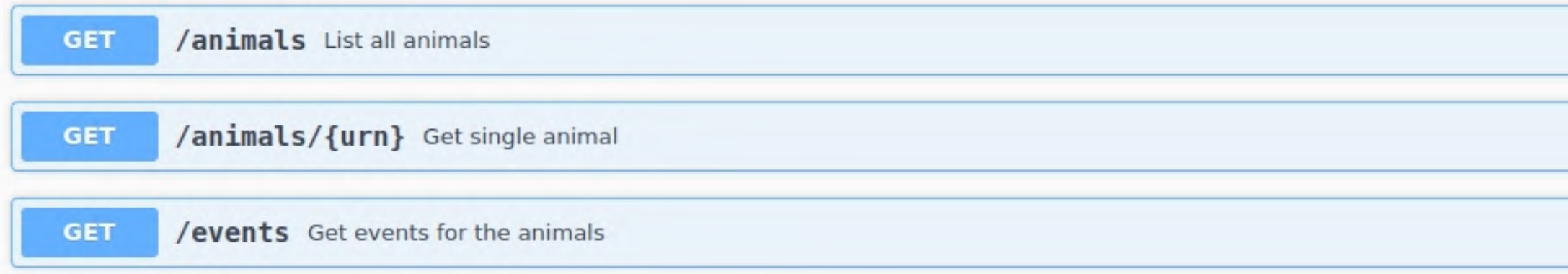

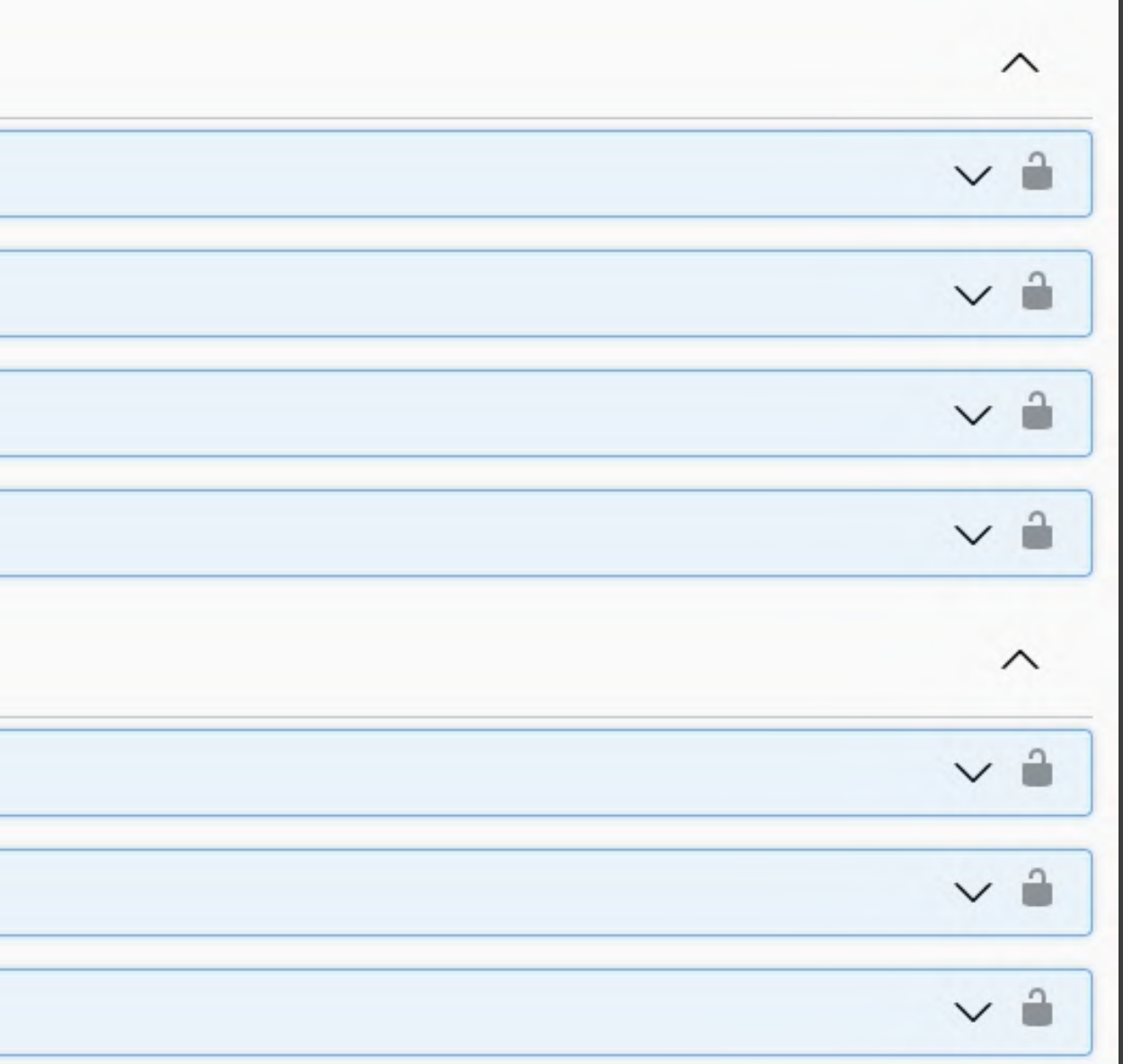

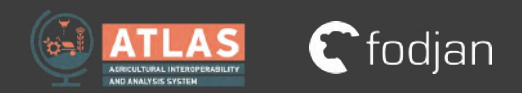

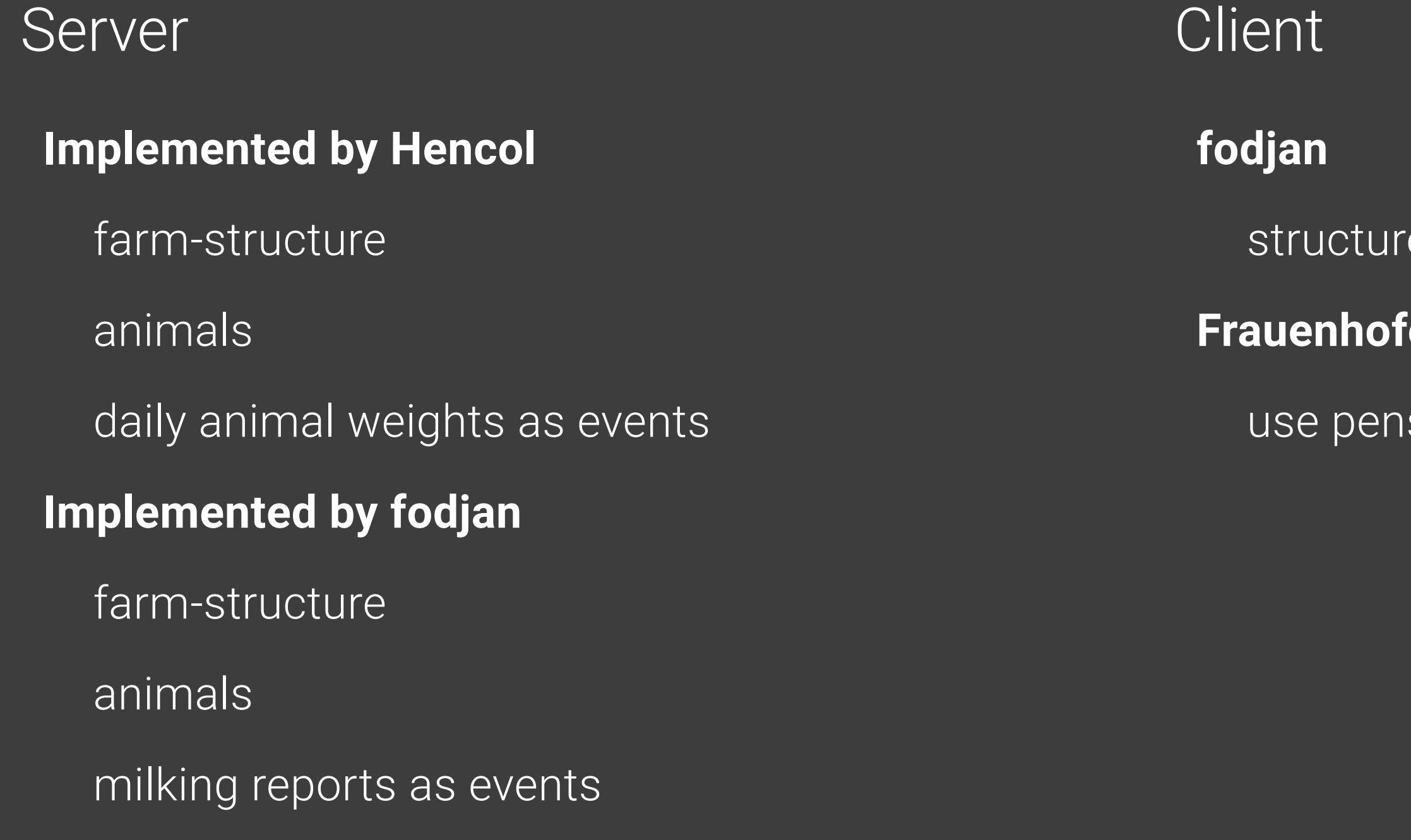

## e + weighings from Hencol

## $\overline{\text{er}}$  **IAIS**

is to assign video-streams to it

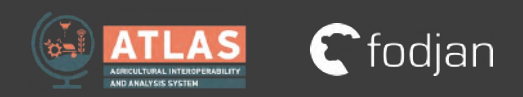

# **Animal Data**

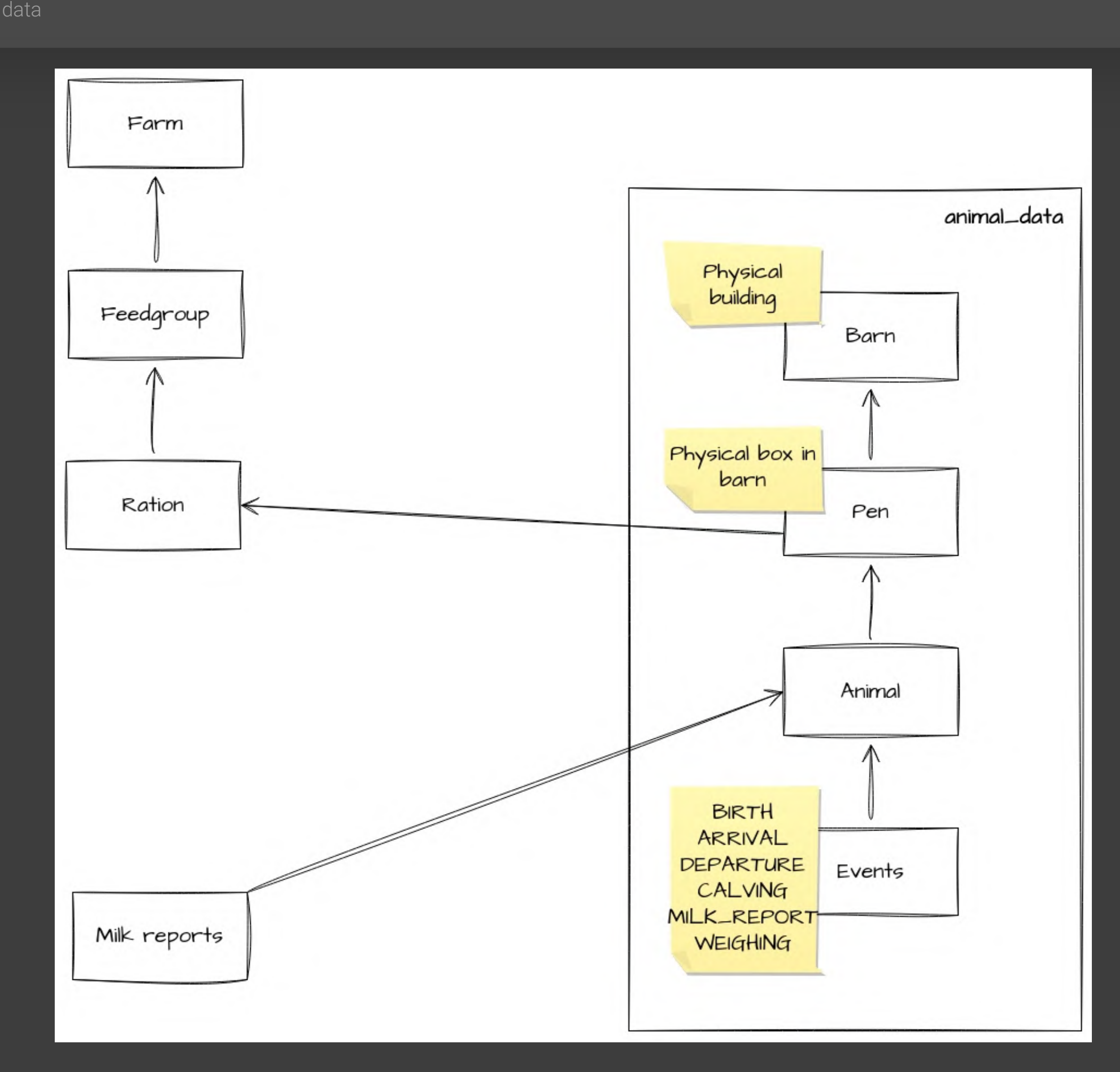

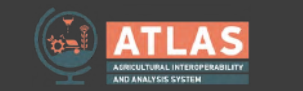

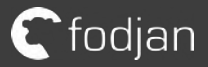

1 Animal Data 2

# **Feeding data**

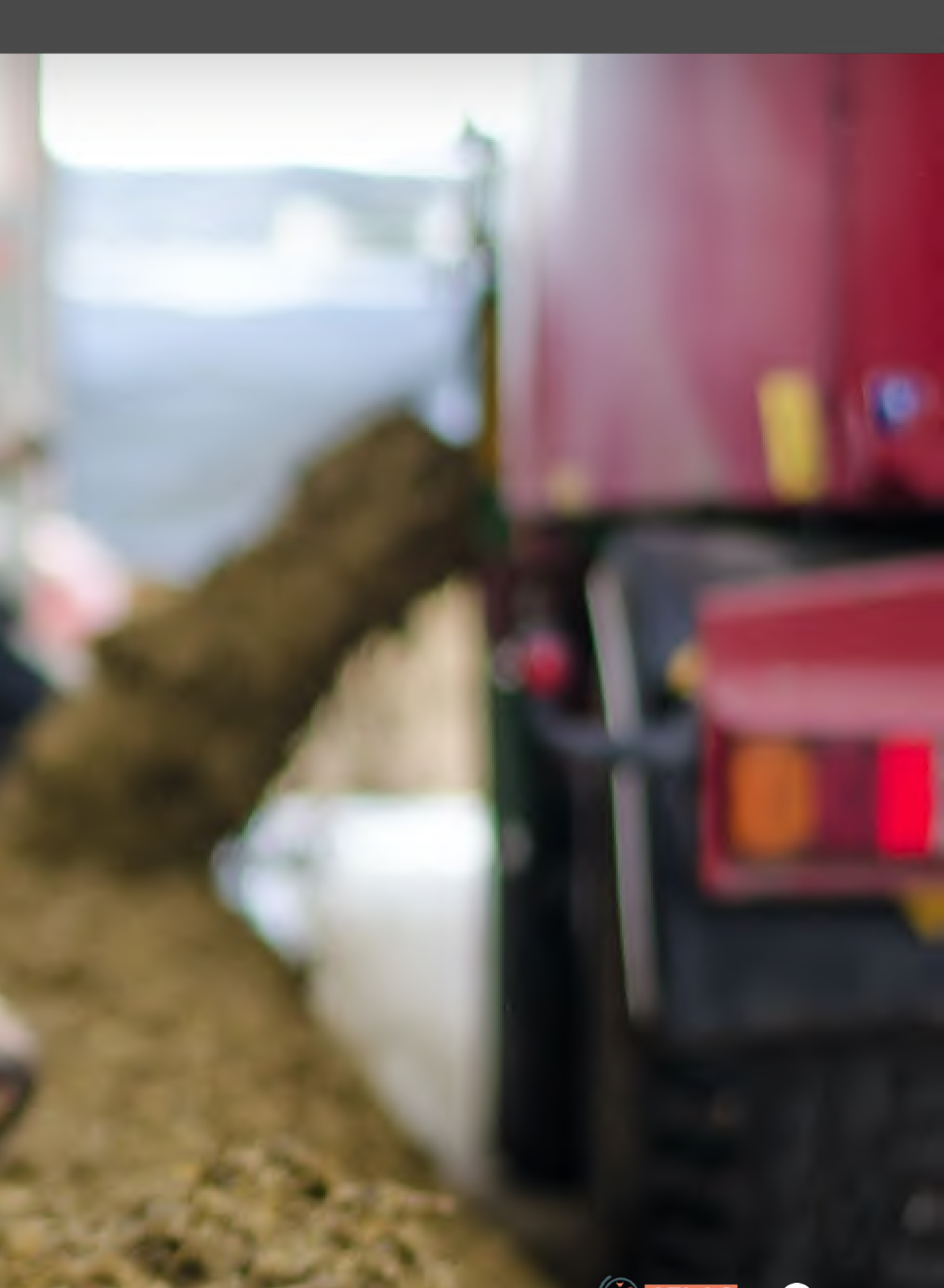

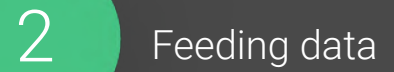

# **Feeding data**

1

Animal Data

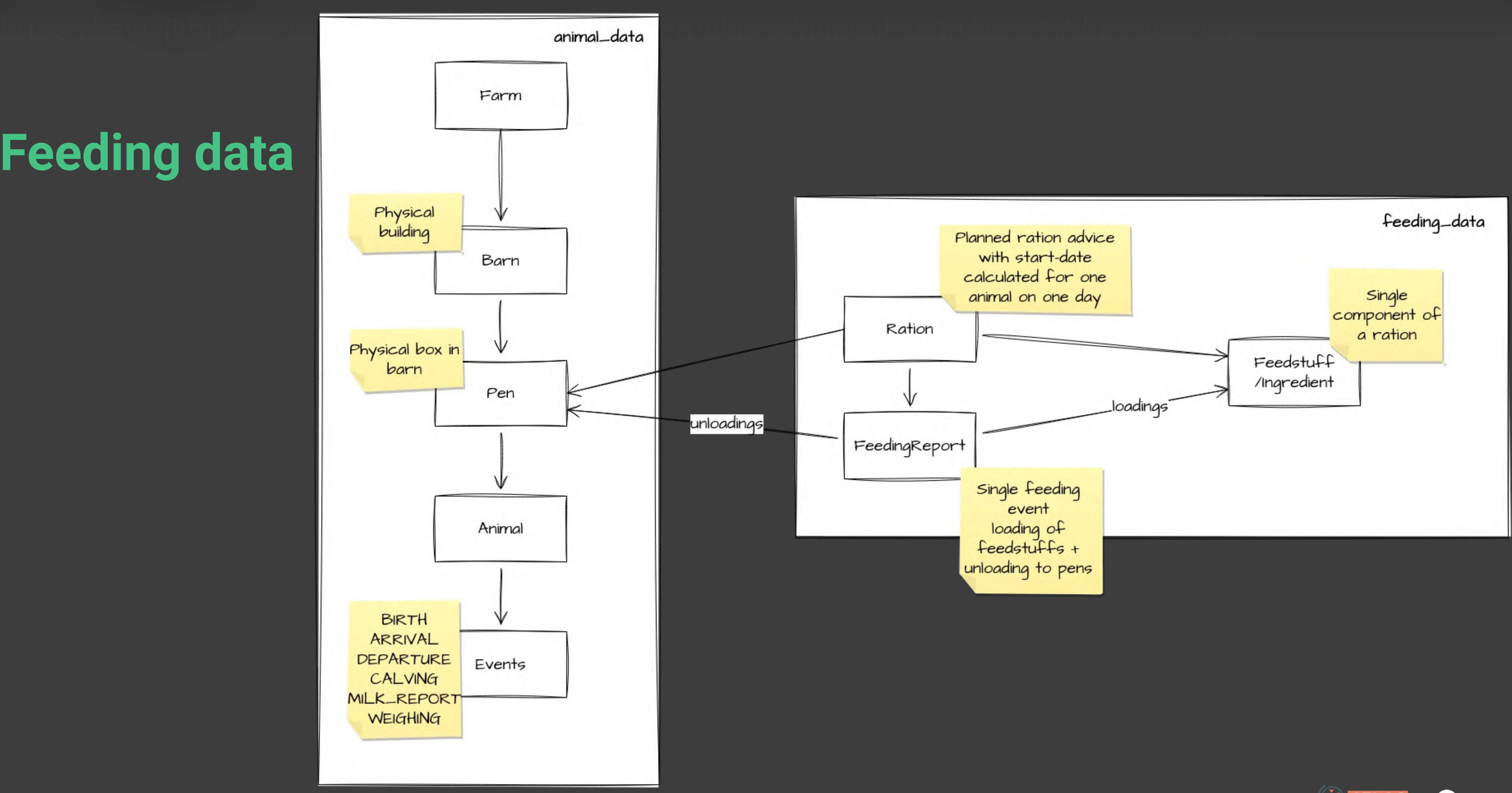

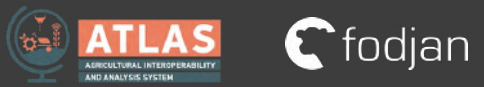

# **Feeding data**

# **ATLAS feeding\_data** 6.0.2 0453

https://raw.githubusercontent.com/MmmooOgle/feeding\_data/mf\_v0.0.2/open-api.yaml

Send planned rations and get actual feeding reports into the system.

**Servers** 

http://localhost:8080 - Inferred Url v

### default

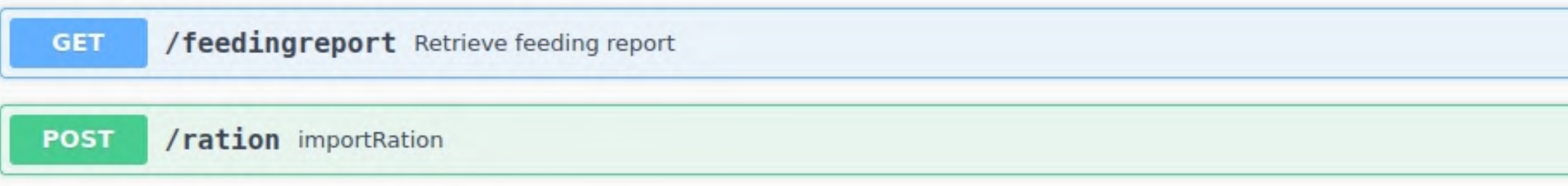

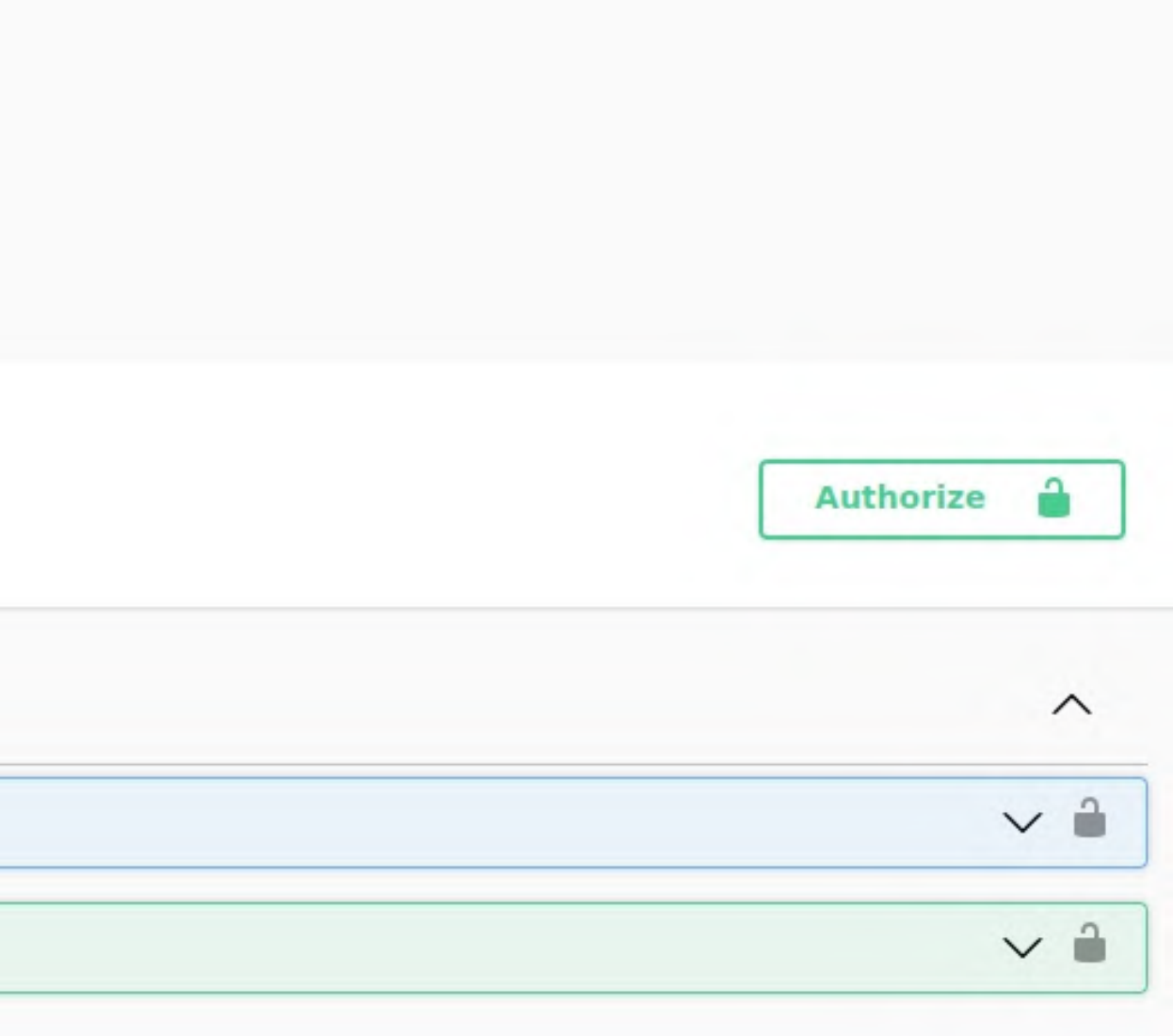

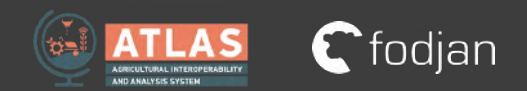

# **Feeding data - POST /ration**

```
"ration ref": "62559890-acfb-11ed-afal-0242ac120002",
"feedstuffs": [
    "amount freshmatter": 12.5,
    "cost kg freshmatter": 0.4125,
   "drymatter_percentage": 87,
    "feedstuff id": "49c78036-acfb-11ed-afa1-0242ac120002",
    "name": "Sojabohnen (gesch., Bioprofin)",
    "type": "dry forage"
1,
"pen_allocations": [
    "feed intake per animal": 31.5,
    "urn": "urn:de.fodjan.animal data:69d4a4ec-e8a4-4768-a299-14a7a9acd1b1"
ı,
"name": "Ration Test 1",
"start_date": "2023-07-11"
```
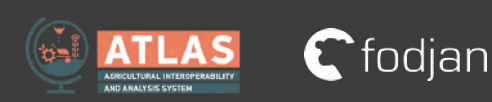

1

# **Feeding data Implemented by MmmooOgle** Programm scale with rations Getting fed rations as feedingreport **Further vendors are interested…** Server • **fodjan Client**

Animal Data

Sending calculated rations to MmmooOgle Build accuracy report out of feedingreport

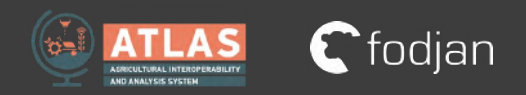

# **Building Interfaces with ATLAS principles**

1

- + Better discussions about data-flow
- + Significantly better documentation
- + Integration approach between services in their design avoids conflicting data-redundancy
- + Basic technologies OAuth2 + OpenAPI improves security and developer experience

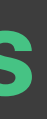

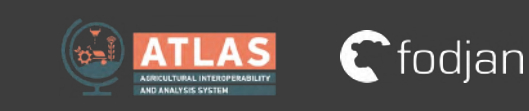